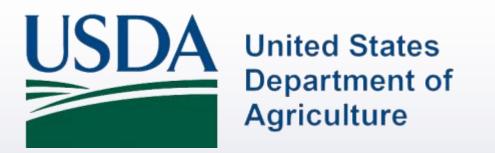

### Enterprise Physical Access Control System (ePACS) Overview Briefing

**June 2017** 

### What is ePACS?

- PACS stands for Enterprise Physical Access Control System. ePACS is the USDA's Enterprise system which houses the head end components of the PACS (Physical Access Control System) at a single centralized location. In the case of ePACS all of the servers and the database are housed at single USDA Enterprise data center.
- USDA's ePACS is built around the Lenel OnGuard COTS product, but has the capability to integrate any HSPD-12 compliant PACS system, however selecting a non-Lenel system may introduce additional costs to the Agency
- One of the many advantages of an Enterprise system is the ability to have multiple locations tied into the system without the expense of standing up servers at every location thus reducing costs, maintenance and support.

### HSPD-12 and ePACS

- HSPD-12 requires that all departments and agencies shall require the use of the HSPD-12 credential to gain access to federally controlled facilities
- The intent of ePACS is to facilitate the use of the HSPD-12 credential for access into USDA facilities. In addition, ePACS provides the functionality below:
  - Global Real Time Revocation
  - Electronic Authentication
  - An authoritative PACS Database
  - Auditable Transactions
  - Future Scalability and Cost Savings

### **USDA Regulations and ePACS**

# The Departmental Manual (DM) 4620-002 requires that all USDA agencies comply with HSPD-12 PACS requirements

#### 4. PHYSICAL ACCESS CONTROL SYSTEMS (PACS)

To comply with one of the four tenants of HSPD-12 (rapidly authenticate electronically), USDA has developed and implemented a FIPS 201-1 compliant enterprise PACS infrastructure in order to rapidly provision and deprovision LincPasses (and all USDA issued electronic badges) based on the PIV process. All authentication mechanism standards described in FIPS 201-1 are to be met, by October 2011, as mandated by the Office of Management and Budget (OMB), for all existing legacy and newly installed PACS. All USDA PACS must interface with the USDA enterprise Physical Access Control System (ePACS) infrastructure.

All USDA agencies need to establish implementation plans for this integration for the following scenarios:

- a. Continued Use of Existing Compliant PACS
- b. Converting an Existing PACS to meet Compliancy
- c. Purchase and Install of a new Compliant PACS

Procedures for integrating PACS into ePACS are as follows:

- a. Contact the ePACS Program Management Office (PMO) before the integration of an existing PACS or new PACS installation for pre-planning and implementation guidance.
- b. Before procuring PACS hardware and software for a new PACS installation the ePACS Cost Benefit Analysis spreadsheet must be filled out to ensure USDA agencies select the most cost effective manner to meet HSPD-12 and ePACS compliance while meeting their operational security needs.
- c. Notify the ePACS PMO of any PACS-related hardware/software that is involved in the integration with ePACS or planned to be added to ensure budget numbers are captured for software licensing for the following fiscal year. USDA agencies must submit change requests through their agency Change Control Board (CCB) member. A telephone call to the ePACS Help Desk at 888-212-9309 can provide Agency POC information and answer any other questions that may arise.
- d. Review and comply with the GSA Approved Products List when ordering PACS hardware/software or services (implementers).
- e. PACS that are chosen must meet not only HSPD-12 compliance and interoperability requirements but also ePACS requirements.
- f. Agency's must submit an IT Acquisition Approval Request (AAR) to OSS for approval for all PACS components before purchase and install.

### **USDA Regulations and ePACS**

- Per USDA DM-4620 a Cost Benefit Analysis (CBA) must be conducted if a facility/agency intends to install a non-Lenel PACS. This CBA is intended to highlight any potential additional Agency costs that are incurred when installing a non-Lenel PACS.
- The following cost savings and avoidance factors are realized for USDA facilities that migrate into ePACS with a Lenel PACS:
  - No server hardware or server maintenance costs
  - No annual software licensing costs
  - No Disaster Recovery infrastructure costs
  - No cost for Security Assessment and Accreditation (SA&A)
  - Limited cost for system management (FISMA Reporting, Patching, Server System Administration, Updating Software, etc.)

# ePACS Infrastructure

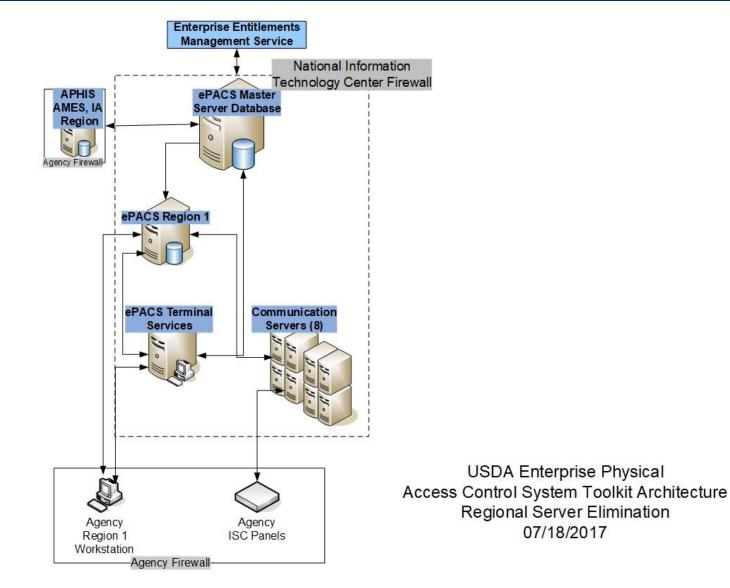

### ePACS Connectivity Agreements

Interconnectivity Security Agreement (ISA)

- Addresses the need and methodology for the interconnection
- Requires authorization from the two Designated Approval Authorities

Memorandum of Understanding (MOU)

- Outlines the operational responsibilities of the ePACS PMO & the participating agency
- Requires an agreement between the System Owner and the Agency ISSPM

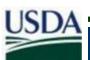

### Facilities/End User Responsibilities

One time installation

Fund necessary upgrades to legacy PACS system software & hardware and Lenel PES migration costs (if applicable) to enable migration to ePACS

#### **Contract with Lenel VAR for Migration Support**

- Create site specific programming elements in new ePACS site segment
- Training for local SA's
- Perform System Upgrades

Maintain a Maintenance Agreement for local Lenel service support

Local PACS Hardware Only

Manage local access rights to facilities

### Local Vendor Installation Responsibilities

Local Vendor Responsibilities

ePACS PMO Responsibilities

Must be a Lenel certified technician and have signed a USDA ePACS non-disclosure agreement
Provide site coordination and local PM function
Perform all necessary system hardware and software upgrades to meet ePACS requirements
Participate in all ePACS migration planning meetings

as neededCreate local site programming in new ePACS segment.

•Facilitate all local testing and validation during migration

•Provide follow-on local support to site (Maintenance Contract)

Provide local SA training support (factory or on-site)
Coordinate local network communications testing

•Provide overall System Administration support to site

Coordinate migration planning sessions and provide requirements to local PACS integrator
Create new local segment in ePACS system
Provide Service Level support to local PACS integrator and Site System Administrator
Provide Help Desk functions
Coordinate migration tasks and timelines
Facilitate network communications testing **New Installation Process – New Agency Segment** 

# All new PACS installations will be integrated and programmed directly into ePACS

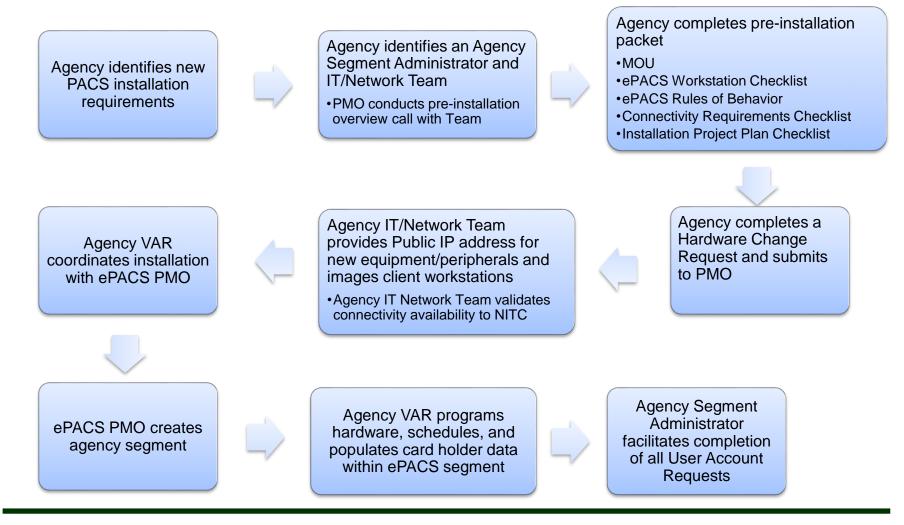

## ePACS SharePoint Site

- ePACS SharePoint site contains relevant ePACS information, including ePACS User Guides, ePACS Training Videos, and ePACS Change Request Templates
- ePACS SharePoint also captures, documents and retains all ePACS Change Request (CR) Workflows and is an automated mechanism for submitting CR forms
- All actions taken on CR forms are tracked and communicated via automated email to the ePACS Project Management Office (PMO) and Agency Segment Administrator (ASA)
- ePACS SharePoint allows the ASA to track the status of a CR within the workflow
- □ All SharePoint access is both Agency and role based
- □ To access use the following URL: <u>https://portal.epacs.usda.gov/epacs</u>
  - Login using your eAUTH Level 2 User ID and Password or Login with your USDA LincPass
  - First time login will require activation by ePACS PMO

### ePACS Change Management

#### ePACS User Account Request (eUAR)

For Official ePACS Use Only

#### ePACS User Account Request (EUAR) INFORMATION TO BE PROVIDED BY EUAR ORIGINATOR La. Users First Name: 2a. Phone: 3a. Date Requested: 1b. Users Last Name: 2b. Email Region 1 Master 5a. Has the User Completed the USDA 4a. Region: Yes No Security Awareness Training?: NTier 5b. Has the User received a LincPass or the O Yes O No 4b. Agency: appropriate background investigation?: 5. Segment Name: Assign Access Revoke Access Reactivate Account 7. Action Required: 🔘 ASA 🔵 Facility Administrator 🔘 Badge Operator 🔘 Guard 🔘 System Programmer 3. Role: Ba. Account Type: 8b. Priority: Standard O VPN Routine Urgent Emergency 9b. Deactivation Date: This eUAR is valid for a maximum of 1 year pas 9a. Activate Date: (MM/DD/YY) the Activate Date or in the event of an account disabling due to inactivity or ASA request. 10. Reason for Account Change: Remaining Sections to be Completed by the ePACS PMO ePACS PROGRAM MANAGER (PM) REVIEW AND APPROVAL 11. PM Disposition: Approved Disapproved 12. Priority: Routine Urgent Emergency 13. Comments: 14. Implementation Date: 15a. Signature Date: 15b. Authorizing Signature: INFORMATION TO BE PROVIDED BY CONFIGURATION SPECIALIST (CM) Approved Disapproved 16. CM Disposition: 17. EUAR Number: 18. Received Date: 19. Open Date: 20. Closed Date: 21. Comments: 22a. Authorizing Signature: 22b. Signature Date: INFORMATION TO BE PROVIDED BY THE ePACS SYSTEM ADMINISTRATOR (SA) 23. SA Disposition: Approved Disapproved 24. Change Completed: Yes No 25. User Name Created: 26. Temporary Password: 27. Comments: 8a. Authorizing Signature: 28b. Signature Date:

For Official ePACS Use Only

Updated 1/30/2017

#### Statement of Understanding:

I understand that my (END USER) access to ePACS client workstations is limited to my Assigned USDA Agency access, and does not engender global system access rights. I understand that all client workstation access is monitored by, OHSEC and my Assigned USDA Agency. I understand that I must use acquired sensitive information only in accordance with my official duties at the USDA and in compliance of the Faderal Privacy ACT. I further acknowledge that my signature requires that I comply with the Rules of Behavior associated with ePACS Application Toolkit. I understand that violation of these Rules of Behavior will result in a 14 day suspension of my account for the first violation, a one year suspension of my account for the second violation and a permanent suspension of my account for the third violation.

| Assigned USDA Agency:<br>Printed First and Last Name: |                             |  |  |  |  |  |  |
|-------------------------------------------------------|-----------------------------|--|--|--|--|--|--|
|                                                       |                             |  |  |  |  |  |  |
|                                                       | For Official ePACS Use Only |  |  |  |  |  |  |
|                                                       | Updated 01/30/2017          |  |  |  |  |  |  |

Used to grant, revoke or reactive access to the Lenel OnGuard system

Rules of Behavior have to be signed by all users accepting responsibility for access into the system

One EUAR has to be completed for all end users (i.e., guards, badge operators, etc.) ePACS Change Management

#### ePACS Change Request (eCR)

| ePACS Change Request (ECR)                                                |           |                        |                                     |                           |                       |                       |                |  |  |  |
|---------------------------------------------------------------------------|-----------|------------------------|-------------------------------------|---------------------------|-----------------------|-----------------------|----------------|--|--|--|
| INFORMATION TO BE PROVIDED BY ECR ORIGINATOR                              |           |                        |                                     |                           |                       |                       |                |  |  |  |
| 1a. Requestors First Name:                                                |           |                        |                                     | 1b. Requestors Last Name: |                       |                       |                |  |  |  |
| 2a. Requestors Email:                                                     |           |                        | 2b. Requestors Phone:               |                           |                       |                       |                |  |  |  |
| 3a. Date Requested:                                                       |           |                        | 4a. Organization/Agency:            |                           |                       |                       |                |  |  |  |
| 4b. Facility:                                                             |           |                        |                                     |                           |                       |                       |                |  |  |  |
| 4c. Physical Address:                                                     |           |                        |                                     |                           |                       |                       |                |  |  |  |
| 5. Region:                                                                | Master    | r Region Region 1      |                                     | NTIER                     |                       |                       |                |  |  |  |
| 6. Change Type:                                                           | New Se    |                        |                                     |                           |                       | Modification          |                |  |  |  |
| 7. Change Priority:                                                       | O Routine | e O Urgent O Emergency |                                     |                           |                       |                       |                |  |  |  |
| 8. Segment Name:                                                          |           |                        |                                     |                           |                       |                       |                |  |  |  |
| 9. Description of Change:                                                 |           |                        |                                     |                           |                       |                       |                |  |  |  |
| 10. Client Workstation Information                                        |           |                        |                                     |                           |                       |                       |                |  |  |  |
| Computer Na                                                               |           | Public IP Address      |                                     | Private I                 | P Address             | ePACS Compliant       | Lenel Licensed |  |  |  |
|                                                                           |           |                        |                                     |                           |                       |                       |                |  |  |  |
| 11. ISC Panel Inform                                                      | ation     |                        |                                     |                           |                       |                       |                |  |  |  |
| Panel Type                                                                |           | Public IP Addr         |                                     | ess Priv                  |                       | ate IP Address        | ISC Encrypted  |  |  |  |
|                                                                           |           |                        |                                     |                           |                       |                       |                |  |  |  |
| 11. Card Reader Info                                                      | rmation   |                        |                                     |                           |                       |                       |                |  |  |  |
| Card Reader Type                                                          | /Model    | Card Reader Qua        |                                     | antity GSA                |                       | A APL Approved        | 200 Bit        |  |  |  |
|                                                                           |           |                        |                                     |                           |                       |                       |                |  |  |  |
| 12. Digital Video Redorder (DVR)/Network Video Recorder (NVR) Information |           |                        |                                     |                           |                       |                       |                |  |  |  |
| Computer Name                                                             |           | Recorder Type          |                                     | Public IP Address         |                       | Private IP Address    | Channels       |  |  |  |
|                                                                           |           |                        |                                     |                           |                       |                       |                |  |  |  |
| 13. Analog Camera Information                                             |           |                        |                                     |                           |                       |                       |                |  |  |  |
| Number of Cameras                                                         |           | Connec                 | Connected to Existing DVR/NVR (Y/N) |                           | VR (Y/N)              | Existing DVR/NVR Name |                |  |  |  |
|                                                                           |           |                        |                                     |                           |                       |                       |                |  |  |  |
| 14. Digital Camera Information                                            |           |                        |                                     |                           |                       |                       |                |  |  |  |
| Number of Cameras Connected to Exi                                        |           | ted to Existi          | ting DVR/NVR (Y/N)                  |                           | Existing DVR/NVR Name |                       |                |  |  |  |
|                                                                           |           |                        |                                     |                           |                       |                       |                |  |  |  |

For Official ePACS Use Only

Updated 9/21/2016

Used to request a new segment, add new hardware, modify system settings and to request a custom report

Needs to be filled out, uploaded, approved and completed prior to installation of new facilities or hardware

Requests to add new hardware will be checked against Agency License counts for both card readers and workstations

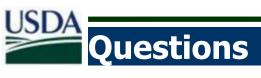

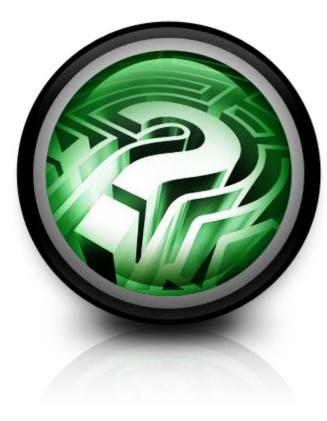